## (**50**元)(**25B234**)(**700**元)再论**Excel**在寿险精算中的应用

张运刚

西南财经大学

收稿日期 2005-7-6 修回日期 网络版发布日期接受日期

摘要 寿险精算中大量而繁杂的计算工作可通过Excel程序来完成,其实质是每一替换函数值用一单元格来代 替。针对替换函数值与引用的单元格列行号不一致而必须先转换后才能计算的局限性,本文将探讨如何克服这一 局限性而构建新替换函数表的方法,并通过示范举例达到进一步地简化寿险精算中计算的目标:只需形式地输入 替换函数表达式。

关键词 寿险精算,Excel,人寿保险,替换函数 分类号

## **Another Discussion on Applications of Excel in Actuarial Science**

Zhang Yungang

西南财经大学

## **Abstract**

 Much time-consuming calculation in actuarial science can be finished on any common computer with Excel. Its principle is that each commutation function value is corresponding to a grid of an Excel sheet. By eliminating the shortcoming that a symbol of commutation function value is not consistent with the sequence number of a grid, this article puts forward a method to construct a new commutation function table, and demonstrates that the calculation in actuarial science can be simplified just by imputing the commutation function expression formally.

**Key words** actuarial science Excel life insurance commutation function

DOI:

通讯作者 张运刚 zhangyg@swufe.edu.cn

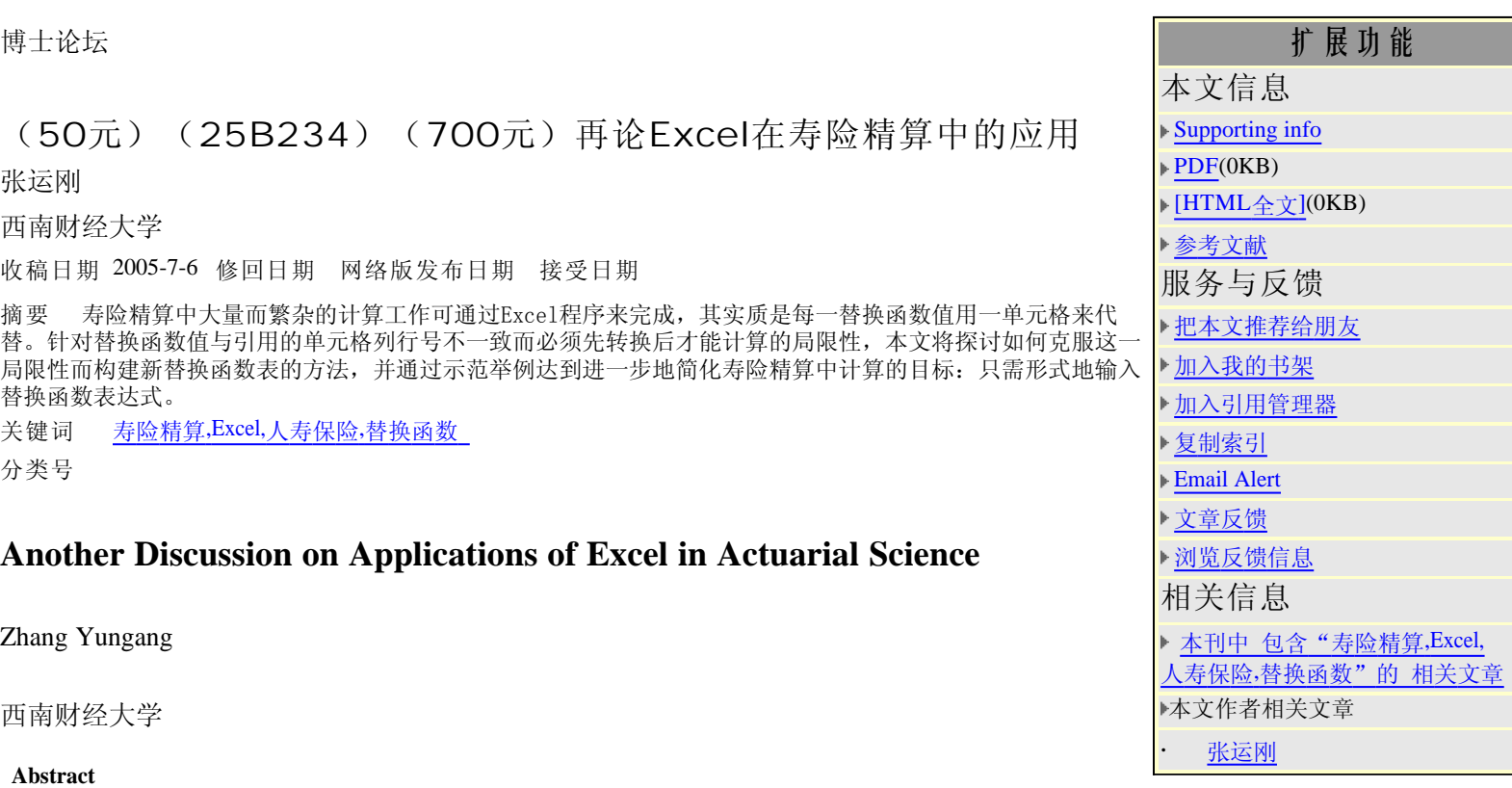